#### • נממש שירות המחשב ממוצע הרמוני על אוסף של מספרים.

**1**

$$
H=\frac{n}{\frac{1}{x_1}+\frac{1}{x_2}+\cdots+\frac{1}{x_n}}
$$

```
public static double harmonicMean(Collection<Integer> numbers){
    if (numbers.isEmpty()){
         return 0;
    }
    double denominator = 0;
    for (int i : numbers){
         denominator += 1.0/i;
     }
    return numbers.size()/ denominator;
{
                                     שאלה: ממוצע הרמוני מוגדר רק על מספרים 
                                     חיוביים. מה נעשה אם נקבל מספר אי-חיובי 
                                                    ברשימה?
```
- אופציה ראשונה:
- נקבל החלטה בתוך השירות, למשל:
- נתעלם מהמספרים האי-חיוביים ונחשב ממוצע הרמוני על שאר המספרים.
	- נחזיר 0 או מספר ברירת מחדל אחר
- חסרונות המשתמש לא ידע שמשהו לא תקין, אם היה יודע, אולי היה מעדיף דרך אחרת לטיפול.
	- אופציה שניה:
	- שימוש בחריגים.

```
public static double harmonicMean(Collection<Integer> numbers) throws Exception{
     if (numbers.isEmpty()){
          return 0;
     }
     double denominator = 0;
     for (int i : numbers){
          if (i \le 0){
                    throw new Exception("wrong value in list: " + i);
           }
          denominator += 1.0/i;
     }
     return numbers.size()/denominator;
{
                      עלינו לייצר אובייקט חדש מטיפוס 
                       Exception ולהשתמש במילה 
                      השמורה throw בשביל לזרוק את 
                                  השגיאה
                                                                   מצהירים על שגיאה 
                                                                    שנזרקת בשירות
```
#### • נוסיף שירות נוסף – השירות מקבל מפה: משם קובץ לאוסף המספרים שהוא מכיל, ומדפיס ממוצע הרמוני עבור כל קובץ.

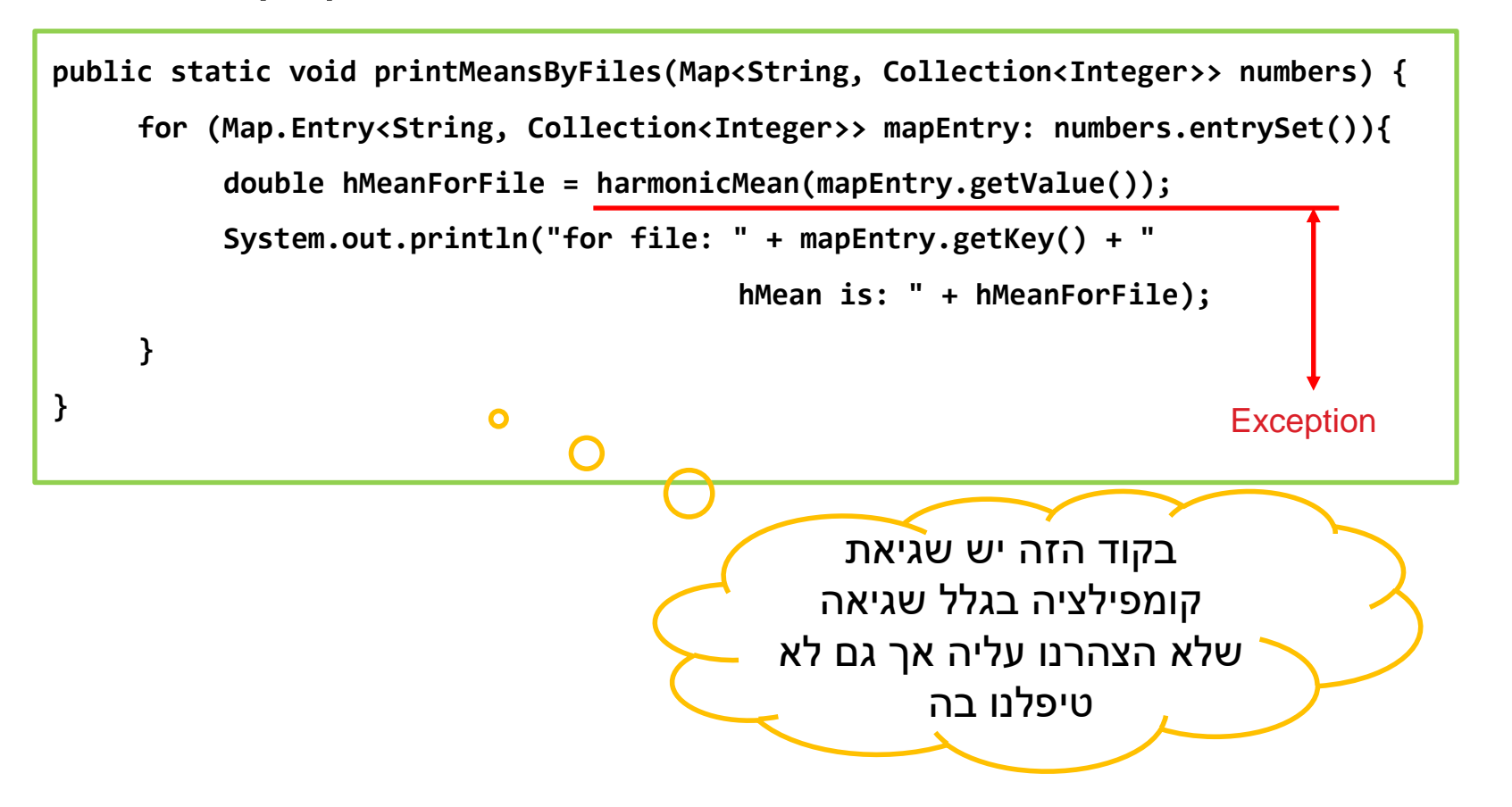

- אפשרות ראשונה: לא נטפל בחריג, ורק נצהיר עליו
- במקרה הזה, מי שיצטרך להתמודד עם הטיפול בחריג הוא השירות שיקרא ל printMeansByFiles.

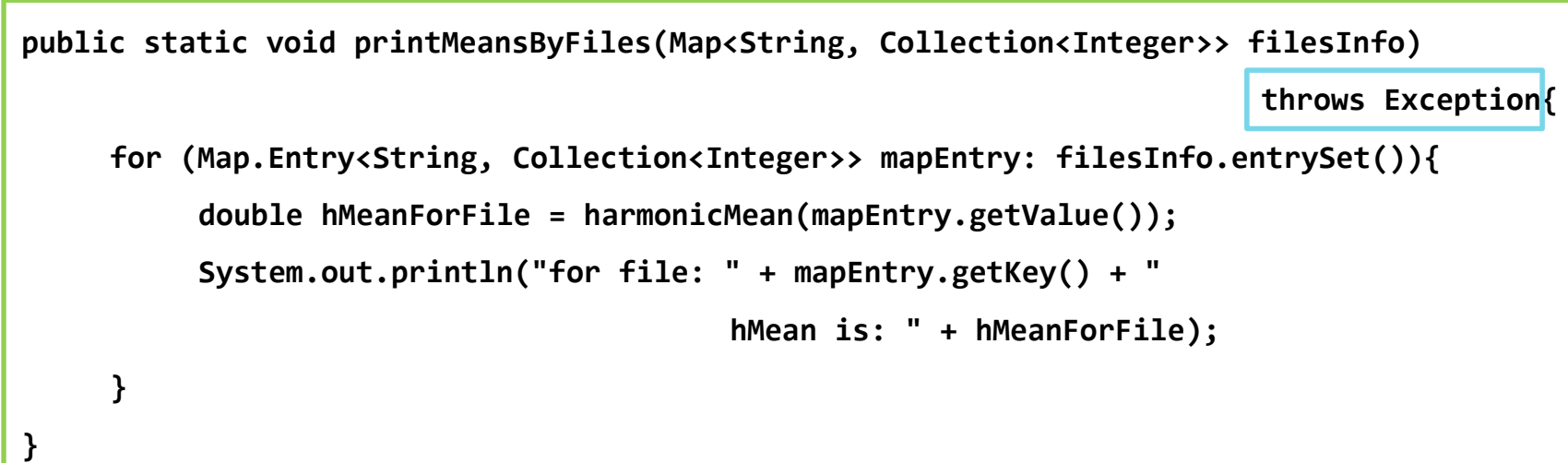

#### • אפשרות שניה: נטפל בחריג!

```
public static void printMeansByFiles(Map<String, Collection<Integer>> filesInfo) {
     for (Map.Entry<String, Collection<Integer>> mapEntry: filesInfo.entrySet()){
          try{
               double hMeanForFile = harmonicMean(mapEntry.getValue());
               System.out.println("for file: " + mapEntry.getKey() + " hMean is: " 
                                                   + hMeanForFile);
          }
          catch (Exception e){
               System.out.println("cannot calculate hMean for file " + mapEntry.getKey());
          }
     }
}
```
#### • איך זה עובד?

```
public static void main(String[] args){
          Map<String, Collection<Integer>> files = new LinkedHashMap<>();
          files.put("file1", Arrays.asList(1, 2, 3));
          files.put("file2", Arrays.asList(1,2,-4));
          files.put("file3", Arrays.asList(15,17,30));
          printMeansByFiles(files);
}
```
#### • תוכנית זו מייצרת את הפלט:

for file: file1 hMean is: 1.6363636363636365 cannot calculate hMean for file file2 for file: file3 hMean is: 18.88888888888889

- ובכל זאת יש בעיה אנחנו מטפלים בכל שגיאה אפשרית שיכולה להיזרק מתוך harmonicMean, ועל הדרך יכולים להתעלם משגיאות שמעידות על באג אפשרי.
- במימוש שלנו הנחנו הנחה סמויה לגבי המפה, למרות שאין לנו דרך לדעת כיצד היא נוצרה )נניח שאין חוזה לשירות(.
	- מה יקרה במקרה הבא?

```
public static void main(String[] args){
          Map<String, Collection<Integer>> files = new LinkedHashMap<>();
          files.put("file1", null);
          files.put("file2", Arrays.asList(1,2,-4));
          files.put("file3", Arrays.asList(15,17,30));
          printMeansByFiles(files);
```
**}**

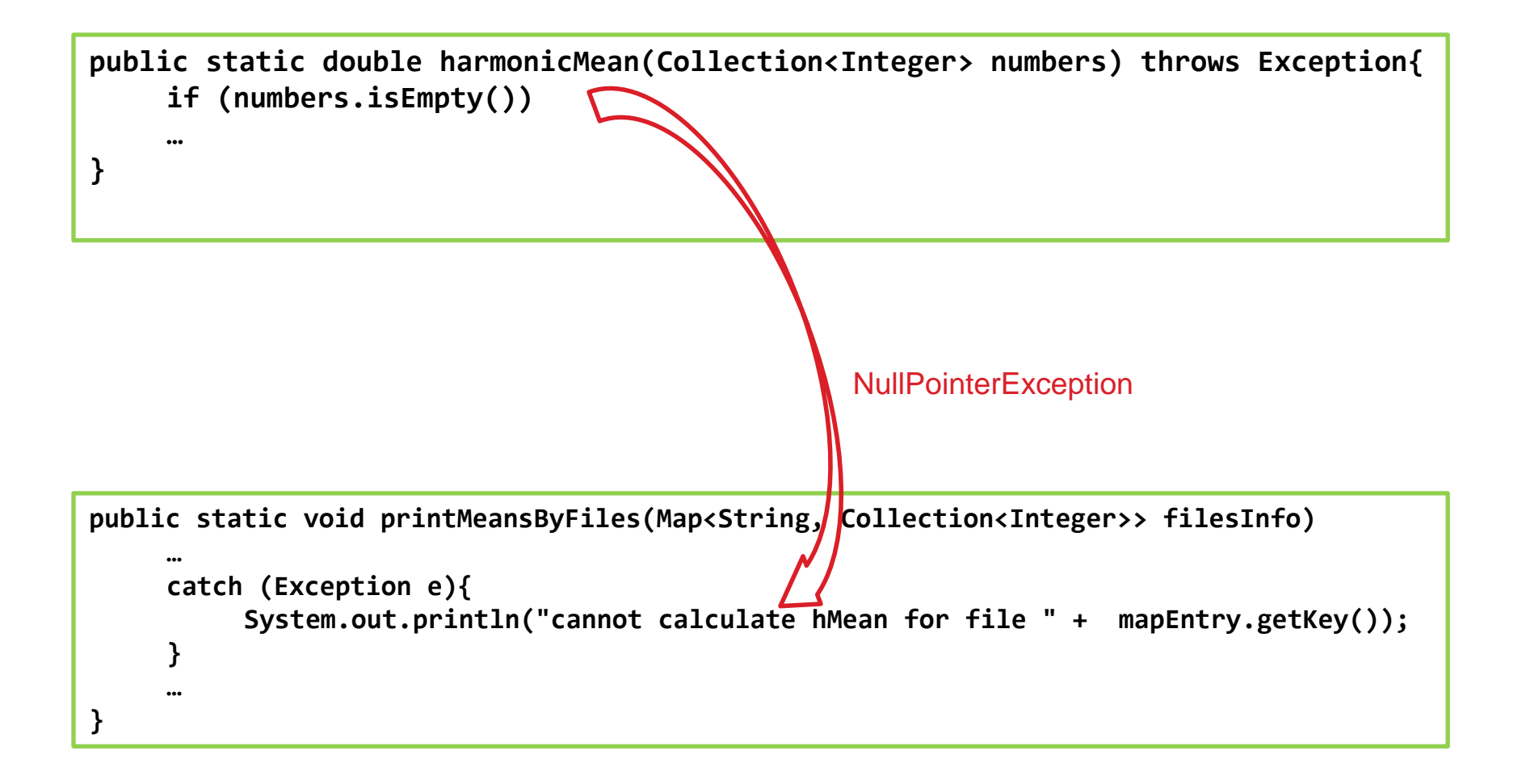

- מה נרצה לעשות במידה והמפה שלי מכילה null?
- יכול להיות שנרצה להתייחס לזה כמו לרשימה ריקה )שזה למעשה הטיפול שקיים כרגע בקוד).
- יכול להיות שנרצה להדפיס הודעה למשתמש: המפה מכילה null, אולי קרתה שגיאה בטעינת הקובץ?
- יכול להיות שנרצה לזרוק את השגיאה ולהטיל את הטיפול על מי שמשתמש ב printMeansByFiles
	- אם נרצה להתייחס למקרה של מפה המכילה null באופן שונה ממפה המכילה מספר לא חיובי, עלינו לדעת להבדיל בין החריגים.
		- הצעה: נוסיף בלוק except עבור NullPointerException
			- ומה אם יש עוד שגיאות שיכולות להיזרק?

### יצירת טיפוס חריג חדש

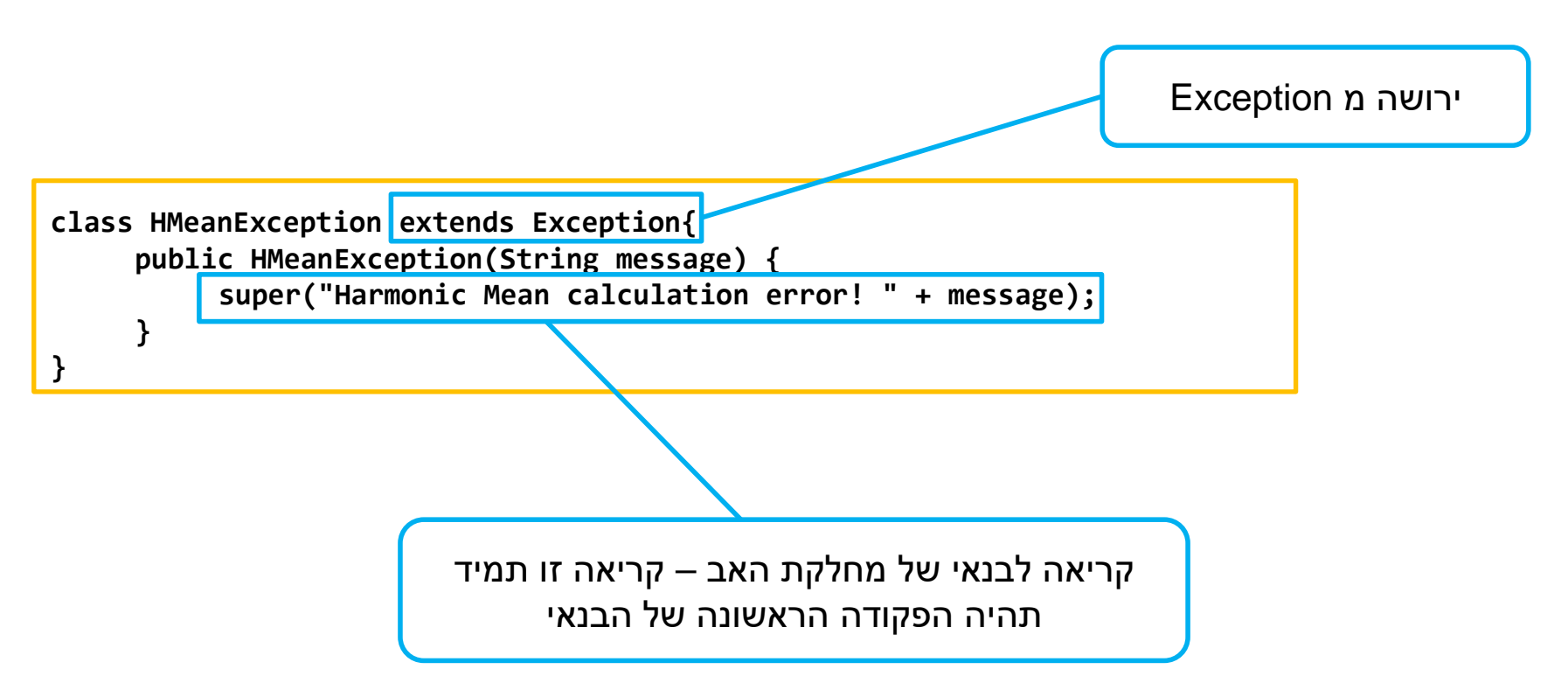

### שימוש בטיפוס החריג החדש

```
public static double harmonicMean(Collection<Integer> numbers) throws HMeanException {
     if (numbers.isEmpty()){
          return 0;
     }
     double denominator = 0;
     for (int i : numbers){
           if (i <= 0){
                    throw new HMeanException("wrong value in list: " + i);
           }
          denominator+ = 1.0/i;
     }
     return numbers.size()/denominator;
{
```
### שימוש בטיפוס החריג החדש

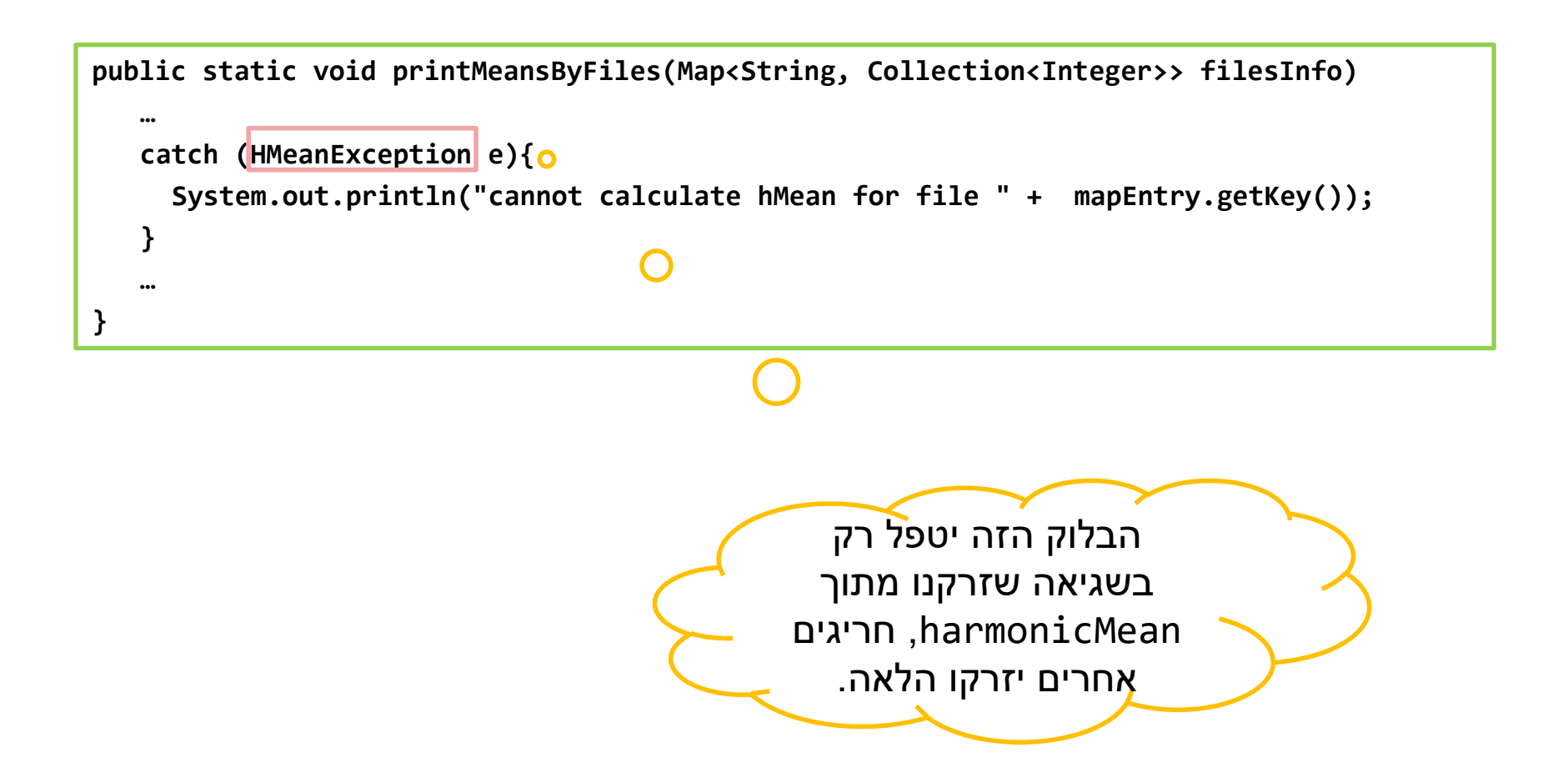

### שימוש בשגיאות – פורמט הודעת השגיאה

```
public static void printMeansByFiles(Map<String, Collection<Integer>> filesInfo) 
   …
   catch (HMeanException e){
     System.out.println("cannot calculate hMean for file " + mapEntry.getKey());
        e.printStackTrace();
   }
{
public static void main(String[] args){
   Map<String, Collection<Integer>> files = new LinkedHashMap<>();
   files.put("file2", Arrays.asList(1,2,-4));
   files.put("file3", Arrays.asList(15,17,30));
   printMeansByFiles(files);
}
```
• עבור תוכנית זו נקבל את הפלט:

for file: file1 hMean is: 1.6363636363636365 cannot calculate hMean for file file2 HMeanException: Harmonic Mean calculation error! wrong value in list: -4 at Tmp.harmonicMean(Tmp.java:22) at Tmp.printMeansByFiles(Tmp.java:36) at Tmp.main(Tmp.java:52) for file: file3 hMean is: 18.888888888888889

### שימוש בשגיאות

#### • הדפסת פורמט שגיאה מצומצם יותר:

```
public static void printMeansByFiles(Map<String, Collection<Integer>> filesInfo) 
   …
   catch (HMeanException e){
        System.out.println("cannot calculate hMean for file " + mapEntry.getKey());
        System.out.println(e.getMessage())
   }
{
```
• פלט התוכנית יהיה:

cannot calculate hMean for file file2 [Harmonic Mean calculation error! wrong value in list: -4 | for file: file3 hMean is: 18.888888888888889

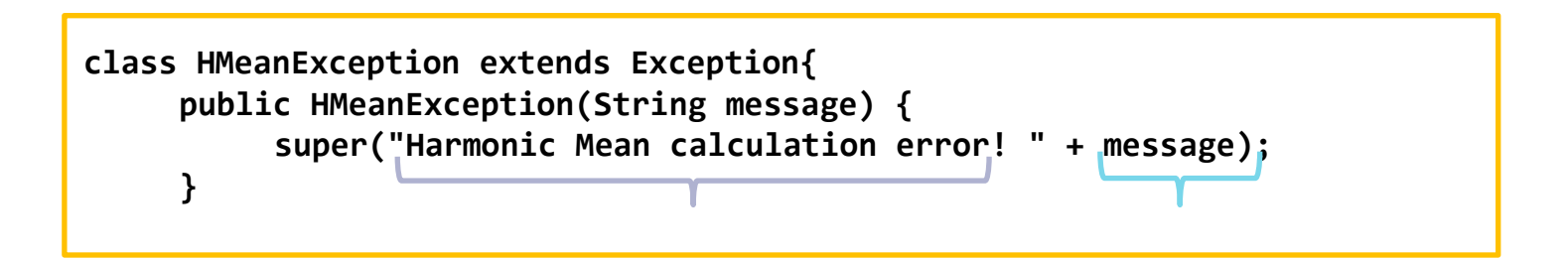

**בית הספר למדעי המחשב אוניברסיטת תל אביב**

# תרגול מספר :9 תרגיל – חברת הייטק

תוכנה 1

### חברת הייטק

- בתרגיל זה נתרגל מספר נושאים אותם למדנו בשיעורים האחרונים:
	- עיצוב ובניית מודל המורכב ממחלקות לתיאור סביבה מסוימת
		- מנשקים, מחלקות מופשטות וירושה
			- אוספים
		- במסגרת התרגיל נכתוב תכנית לחישוב שכר בחברת הייטק המורכבת ממספר סוגים של עובדים.

### עצבו מחלקות לייצוג עובדים בחברה על פי המפרט הבא:

- בחברת הייטק מצליחה ישנם 3 סוגי עובדים:
	- תוכניתנים
	- בודקי תוכנה
		- מנהלים.
	- לכל עובד יש:
		- שם
	- מזהה מספרי
	- בוס )מסוג מנהל(.
	- כל עובד מקבל משכורת.
- לכל מנהל יש רשימה של עובדים אותם הוא מנהל.
- לכל תוכניתן יש שפת תכנות מועדפת (מתוך רשימה אפשרית)

### המשך המפרט:

- שכר:
- תוכניתנים ובודקי תוכנה מקבלים שכר בסיס אישי
- בודקי תוכנה מקבלים גם בונוס על כל באג שמצאו השבוע )בונוס קבוע לכל הבודקים).
- מנהל מקבל שכר אשר נקבע כמספר העובדים שהוא מנהל ישירות \* פקטור אישי.

## נתחיל?

**20**

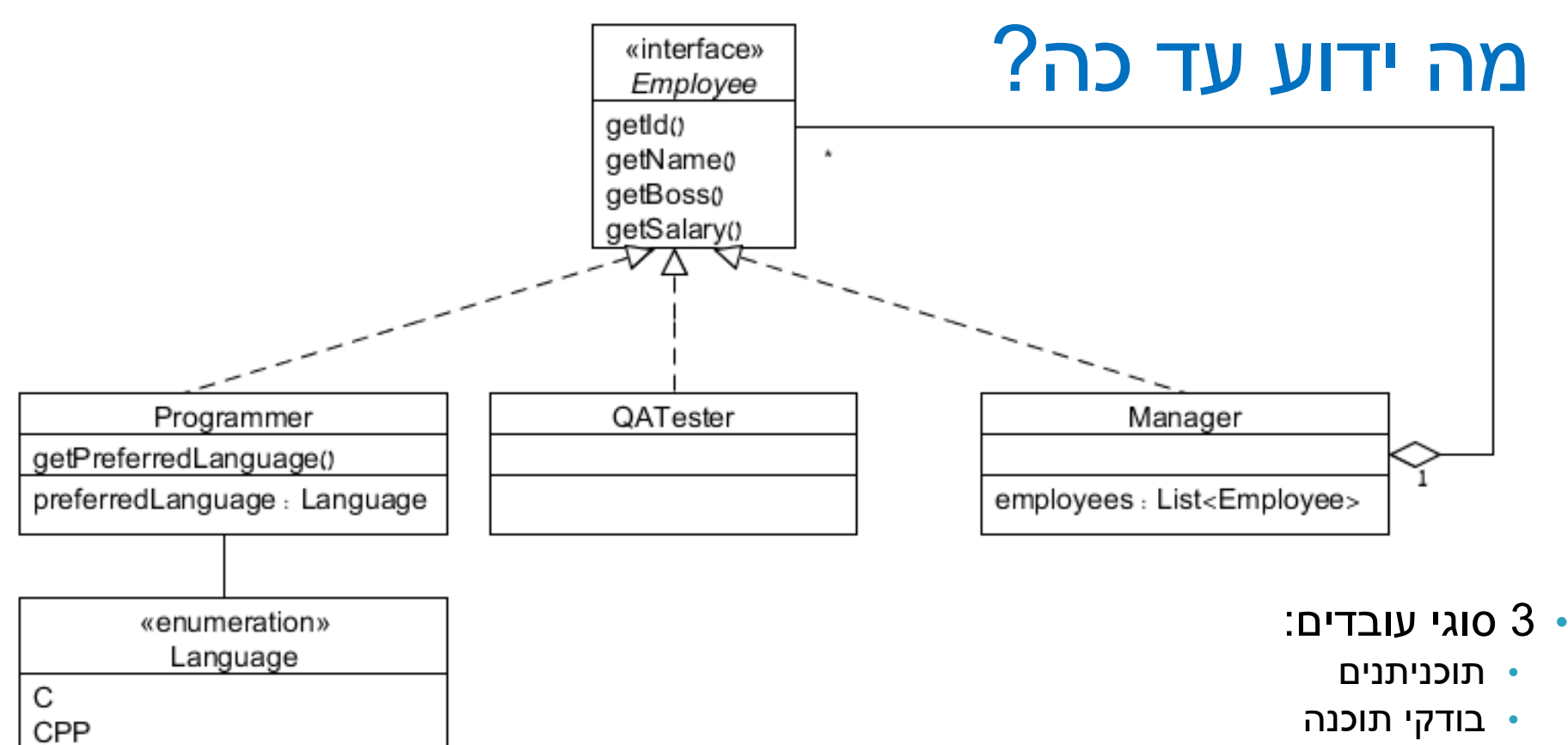

Java Python Ruby

• מנהלים.

**21**

- לכל עובד יש שם, מזהה מספרי ובוס )מסוג מנהל(.
	- כל עובד מקבל משכורת.
- לכל מנהל יש רשימה של עובדים אותם הוא מנהל.
- לכל תוכניתן יש שפת תכנות מועדפת )מתוך רשימה אפשרית(

### המשך המפרט:

#### • שכר:

- תוכניתנים ובודקי תוכנה מקבלים<mark> שכר בסיס אישי</mark>
- בודקי תוכנה מקבלים גם <mark>בונוס על כל באג שמצאו השבוע (</mark>בונוס קבוע לכל הבודקים).
- מנהל מקבל שכר אשר נקבע כמספר העובדים שהוא מנהל ישירות \* פקטור אישי.

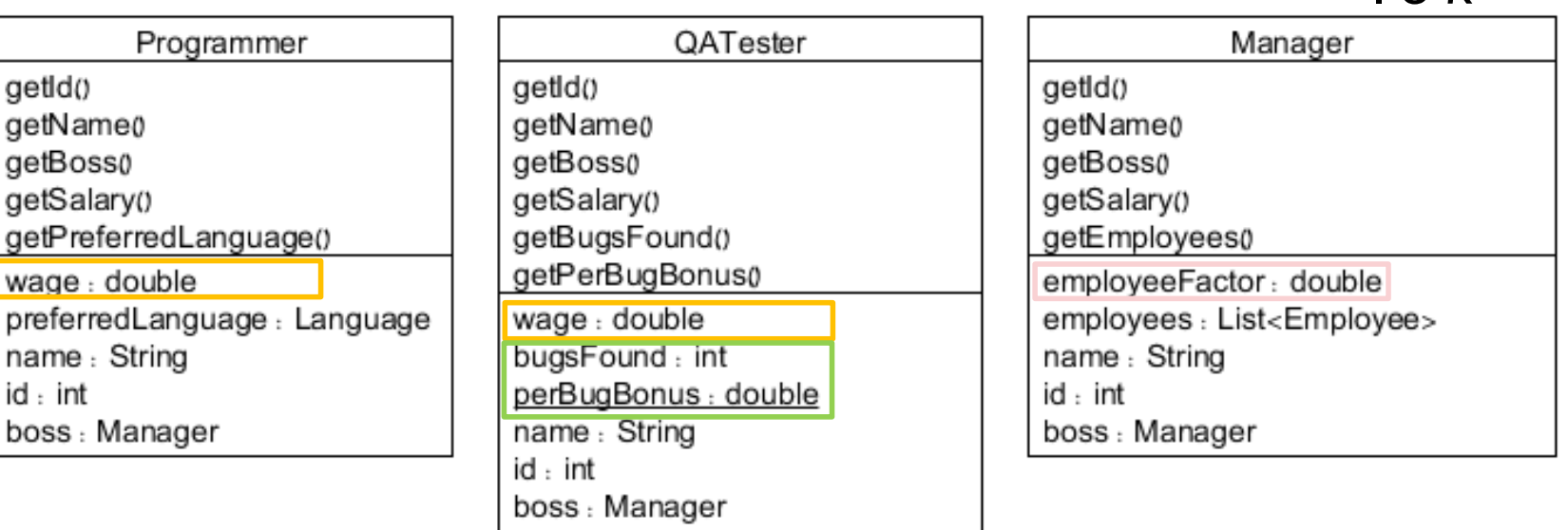

## המידול הנאיבי

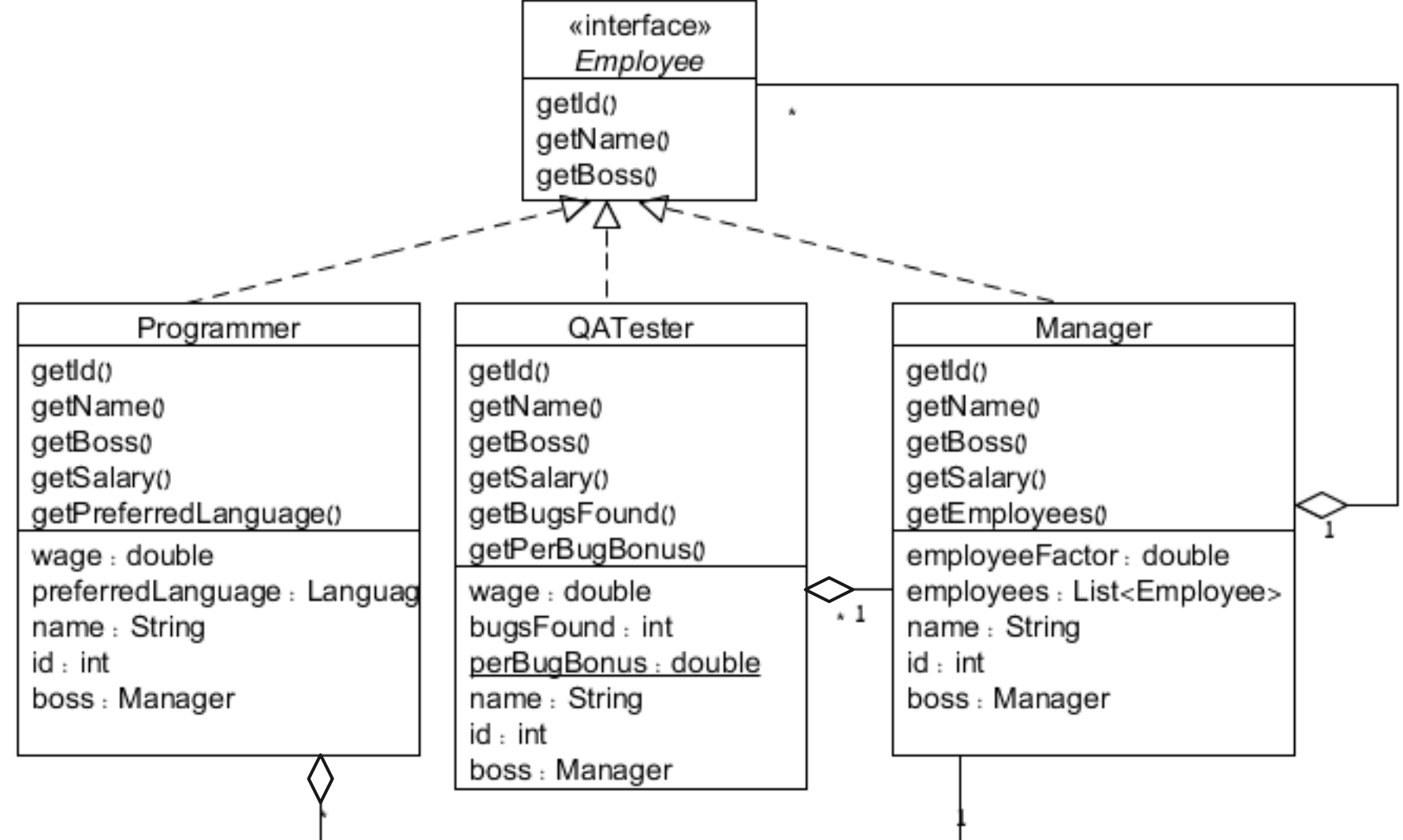

## המידול הנאיבי

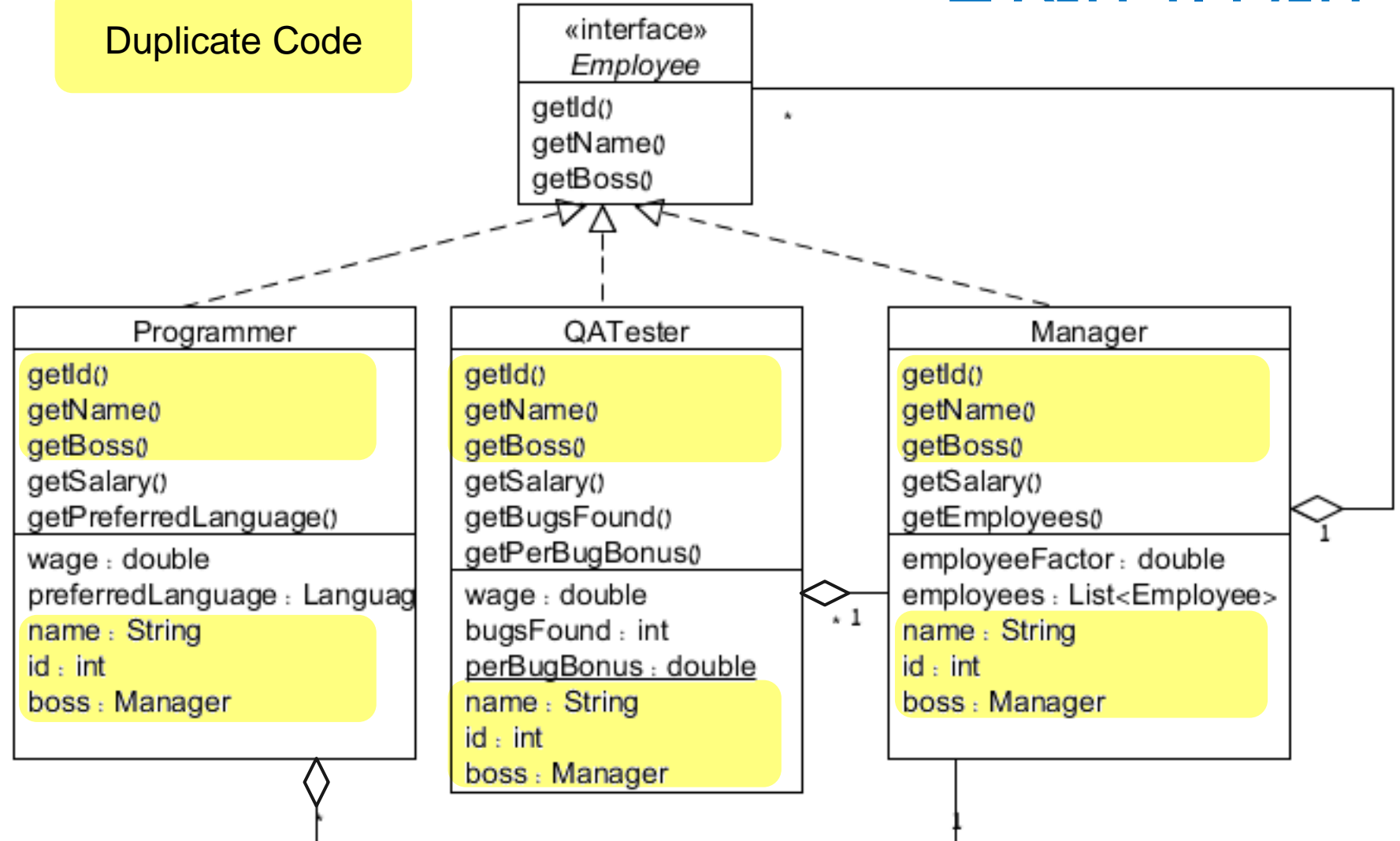

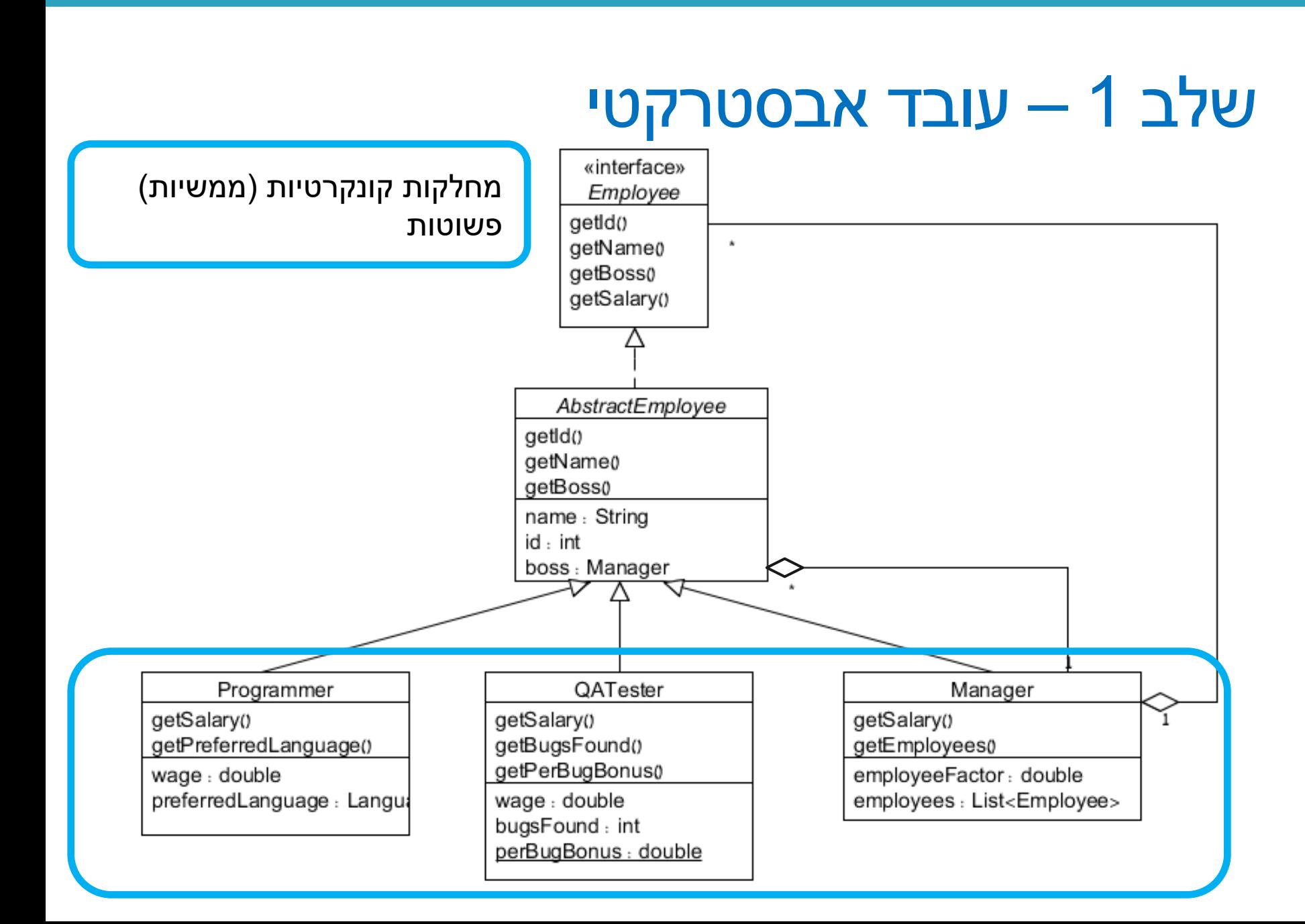

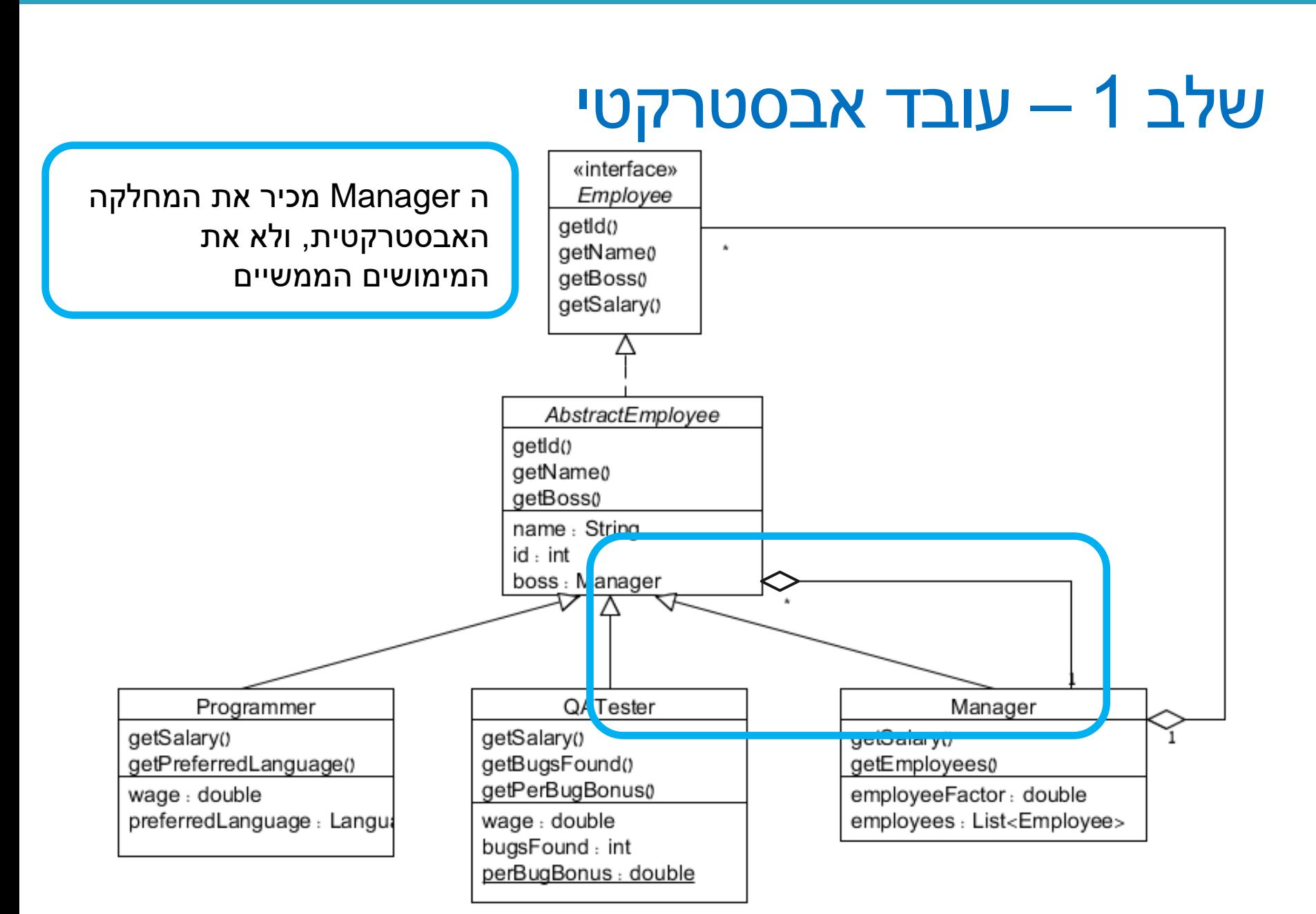

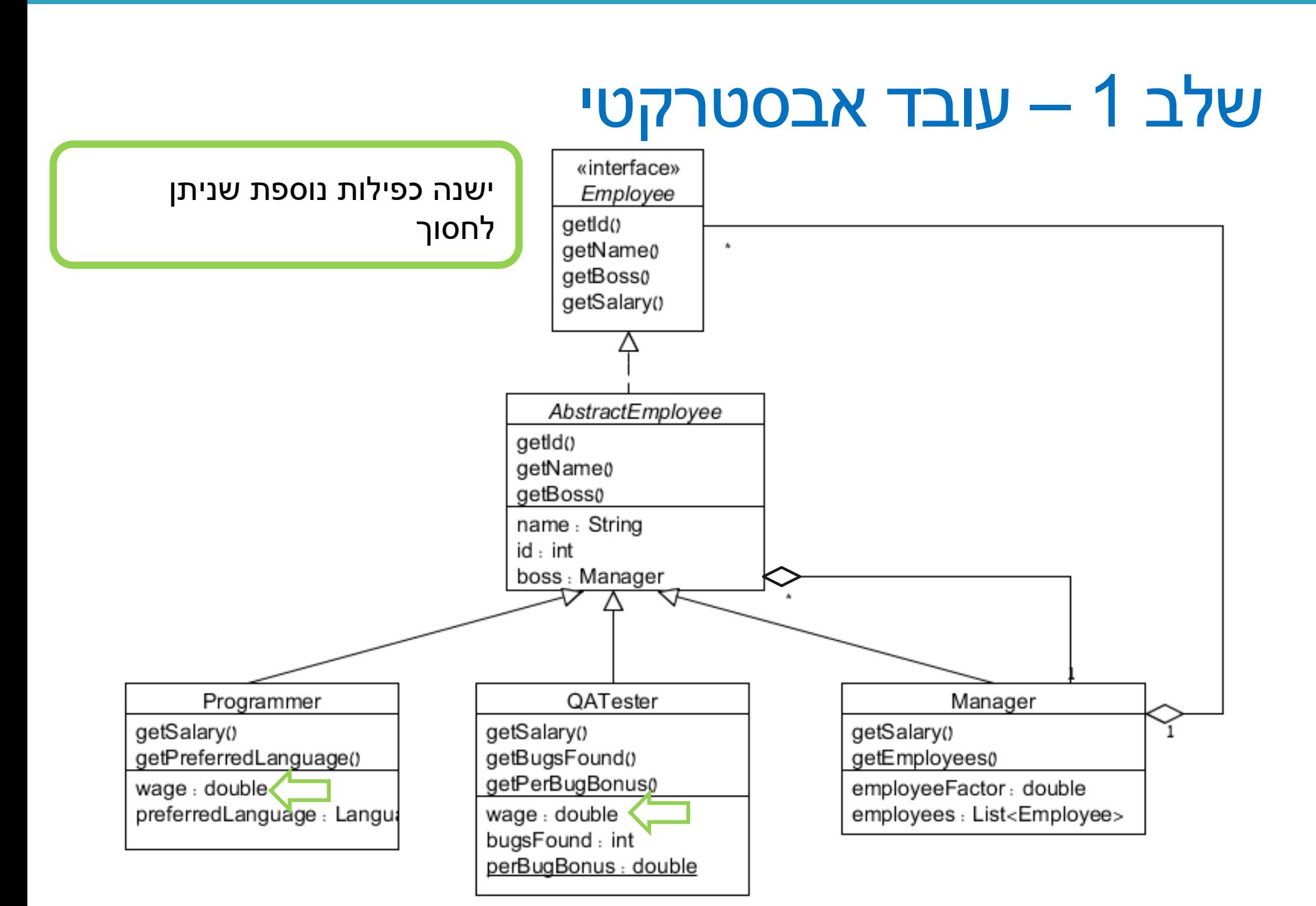

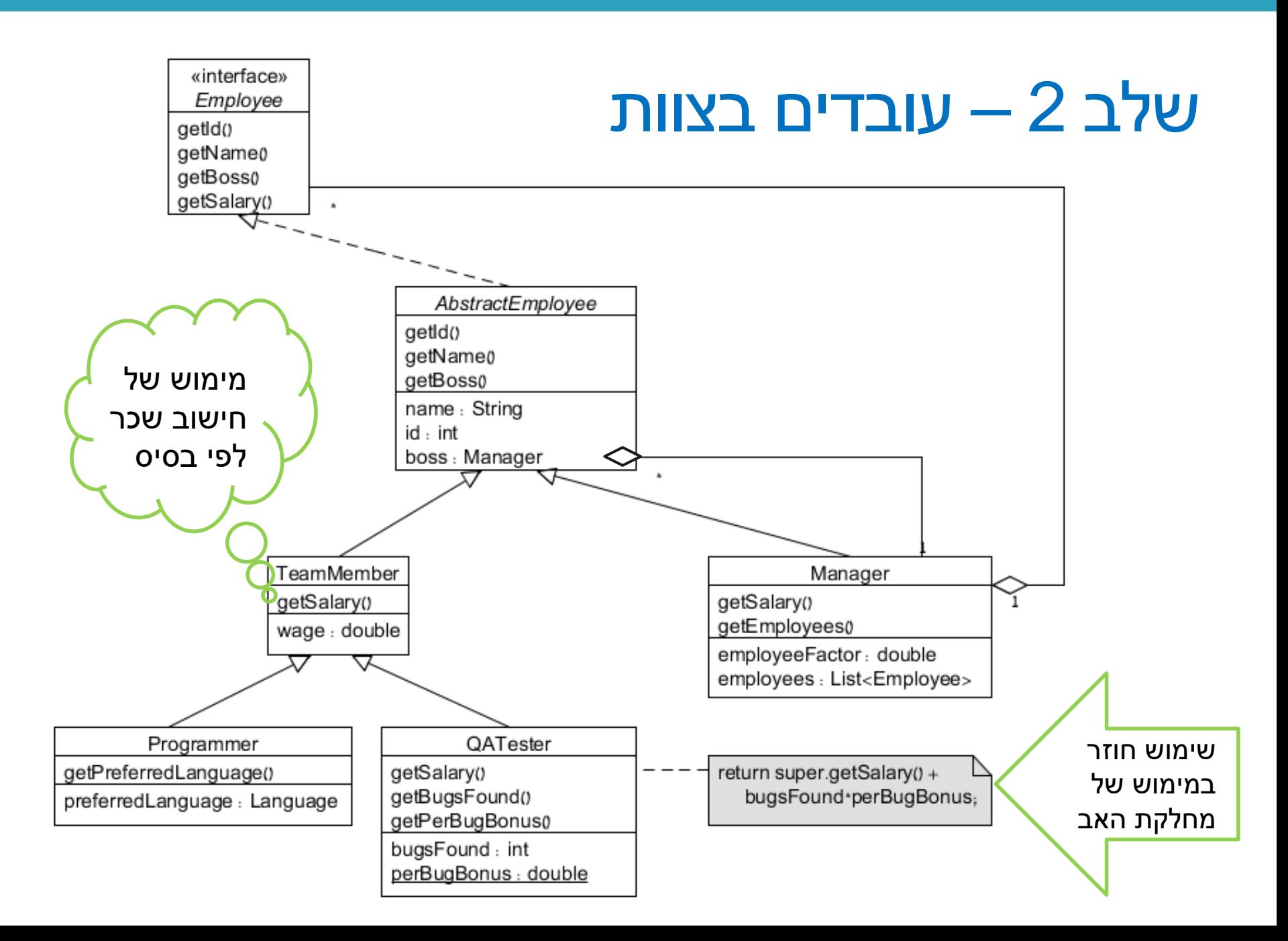

## שלב 3 – plan ahead? (אופציונאלי)

- לפנינו מבנה היררכי (עץ)
- ייתכן שנרצה לעבור על המבנה בצורה אחידה
- נבצע שינוי פשוט במחלקות כך שלכולם יהיה getEmployees, ואלה שאינם מנהלים יחזירו null

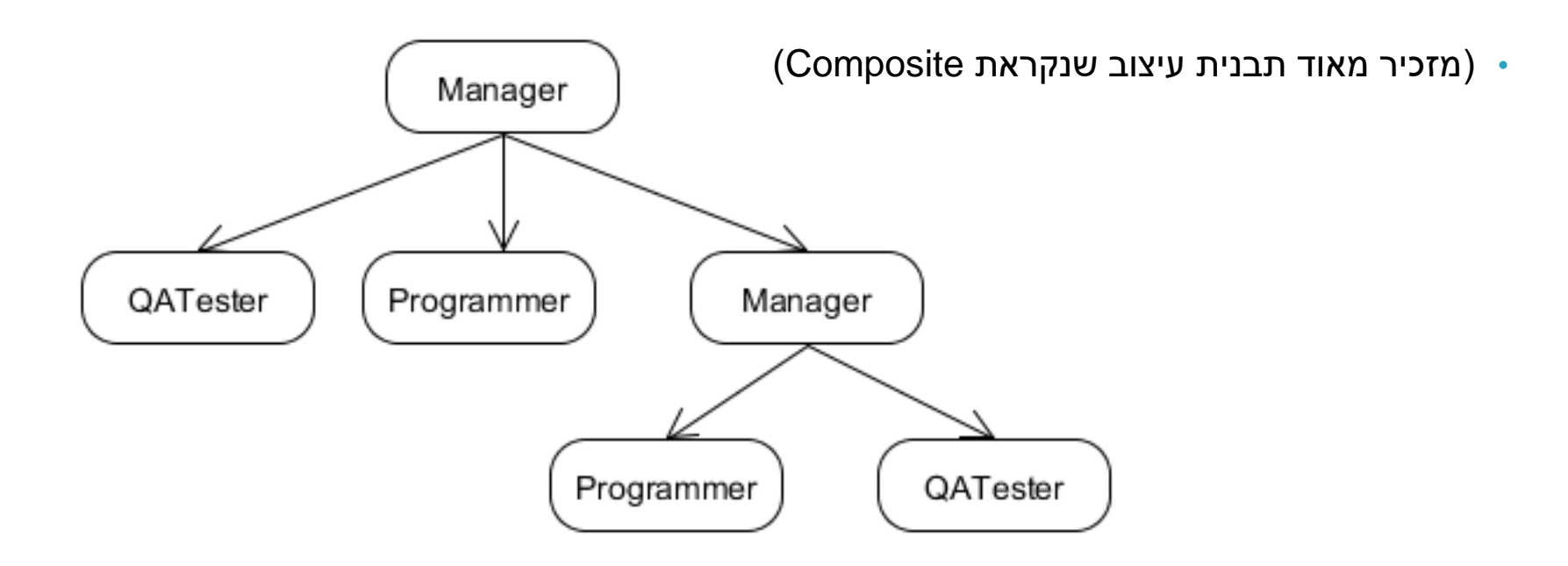

## שלב 3 – plan ahead? (אופציונאלי)

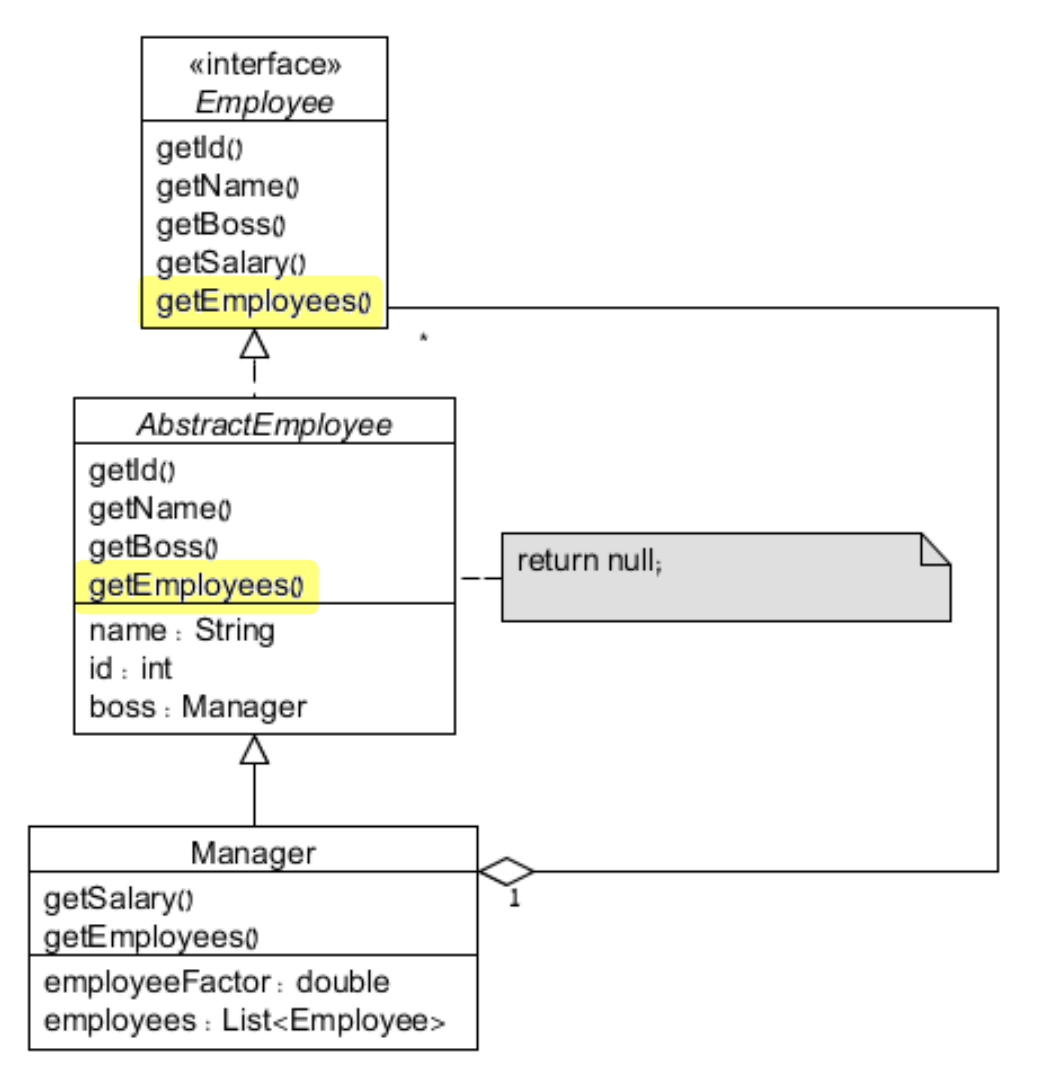

## מה הלאה?

- לכתוב קוד!
- נעבור רק על החלקים המרכזיים
	- שאר הקוד באתר

```
public interface Employee {
    public int getId();
    public String getName();
    public Manager getBoss(); 
    public double getSalary(); 
}
```
«interface» Employee getId() getName0 getBoss0 getSalary()

**public abstract class AbstractEmployee implements Employee { private int id; private String name; private Manager boss;**  עוד קוד

```
 public AbstractEmployee(int id, String name, Manager boss) {
    this.id = id;
    this.name = name;
    this.boss = boss; 
 }
 @Override
 public int getId() {
    return id;
 }
 @Override
                                                                AbstractEmployee
 public String getName() {
                                                              getId()
    return name;
                                                              getName0
 }
                                                              getBoss0
 @Override
                                                              name: String
 public Manager getBoss() {
                                                              id : int
    return boss;
 }
```
}

boss : Manager

## Enumerated types

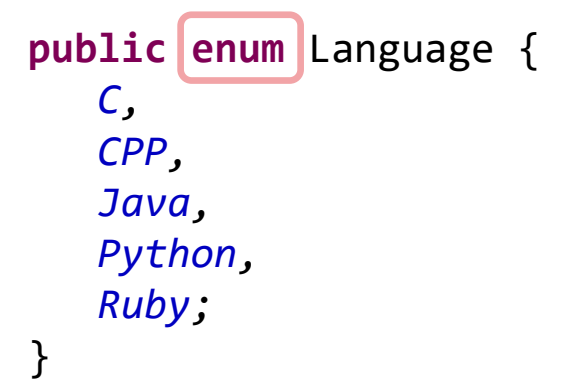

וריאציה יותר מתוחכמת, הכוללת הגדרת שדות ומתודות **public enum** Language {  *C("C"), CPP("C++"), Java("Java"), Python("Python"), Ruby("Ruby");*

}

}

 **private final** String displayName;

```
 private Language(String name) {
    displayName = name;
 }
 @Override
 public String toString() {
    return displayName;
```
## Enumerated types - usage

**public class Programmer extends TeamMember {**

```
 private Language preferredLanguage;
```
}

}

```
 public Programmer(int id, String name, Manager boss, double wage,
                Language preferredLanguage) {
    super(id, name, boss, wage);
    this.preferredLanguage = preferredLanguage;
 }
 public Language getPreferredLanguage() {
    return preferredLanguage;
```
### פרטי מימוש...

- נרצה לוודא כי לעובד יש **רק** מנהל אחד.
	- אין בעיה מצד העובד (משתנה יחיד למנהל)
- צריך לוודא שכאשר משנים מנהל מורידים את העובד מהרשימה המתאימה

**public abstract class AbstractEmployee implements Employee {**

```
...
   @Override
    public void setBoss(Manager newManager) {
       Employee oldBoss = getBoss(); 
       if(oldBoss != null)
        oldBoss.removeEmployee(this);
       this.boss = newManager;
       if(this.boss!= null)
        this.boss.addEmployee(this);
    }
}
```
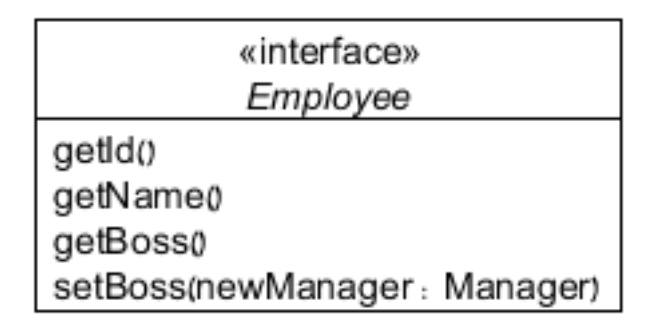

### פרטי מימוש...

- תמיכה ב-Hash
- (ניתן ל-eclipse לעשות את העבודה.)
	- נסתמך על שדה ה-id.

**public abstract class AbstractEmployee implements Employee {**

```
...
   @Override
   public int hashCode() {
       final int prime = 31;
       int result = 1;
       result = prime * result + id;
       return result;
    }
}
```
### פרטי מימוש...

- תמיכה ב-Collections
- (ניתן ל-eclipse לעשות את העבודה.)
	- שוב, נסתמך על שדה ה-id.

```
public abstract class AbstractEmployee implements Employee {
```

```
...
    public boolean equals(Object obj) {
       if (this == obj) 
          return true;
       if (obj == null)
          return false;
       if (getClass() != obj.getClass())
          return false;
       AbstractEmployee other = (AbstractEmployee) obj;
       if (id != other.id)
          return false;
       return true;
    }
}
```
### חישובי שכר

• למנהל חישוב שכר ייחודי

```
public class Manager extends AbstractEmployee {
    @Override
    public double getSalary() {
       return employeeFactor * employees.size();
    }
}
```
### חישובי שכר

• חישוב שכר עפ"י שכר בסיס

**public class TeamMember extends AbstractEmployee {**

```
 private double wage;
```
}

```
 public TeamMember(int id, String name, Manager boss, 
                    double wage) {
    super(id, name, boss);
    this.wage = wage;
 }
 @Override
 public double getSalary() {
    return wage;
 }
```
### חישובי שכר

• חישוב שכר עפ"י שכר בסיס + בונוס

```
public class QATester extends TeamMember {
    private static double PER_BUG_BONUS = 100.0;
    private int bugsFound = 0;
    public QATester(int id, String name, Manager boss, double wage) {
       super(id, name, boss, wage);
    }
    public void incrementBugs() { this.bugsFound++; } 
    public int getBugsFound() { retrun bugsFound; }
    @Override
    public double getSalary() {
       return super.getSalary() + getBugsFound() * PER_BUG_BONUS;
    }
}
```
### עוד דרישות:

- כתבו תכנית המייצרת אובייקטים של עובדים עם נתונים אקראיים ושומרת אותם בשלוש רמות היררכיות לפי הפירוט הבא:
	- בראש ההיררכיה נמצא המנכ"ל שהינו מנהל
		- מתחתיו בהיררכיה יש 5 מנהלים
- מתחת לכל מנהל מצויים בהיררכיה 10 תכניתנים או בודקי תוכנה )בהסתברות שווה(.
- לאחר מכן, התוכנית תדפיס את פרטי 3 העובדים עם המשכורת הגבוהה ביותר בכל רמה היררכית.

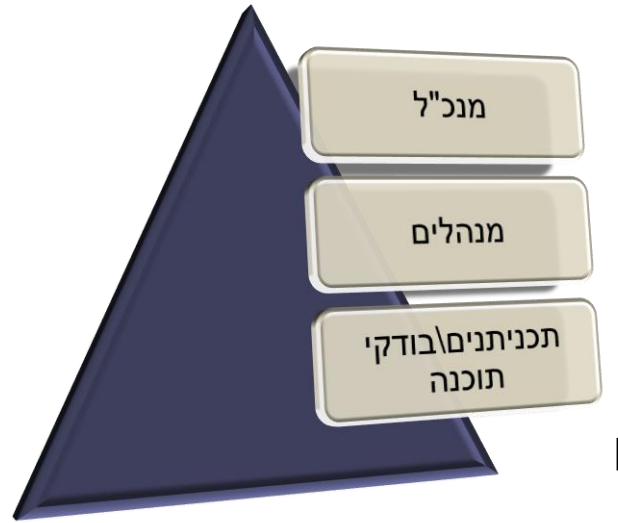

## דוגמא לפלט:

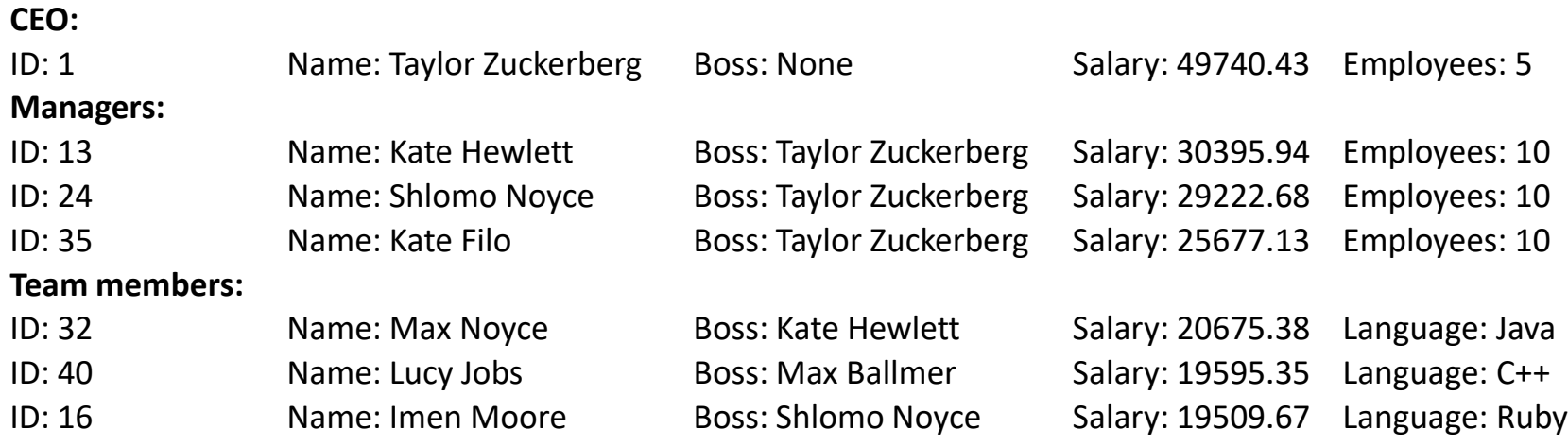

## איך מייצרים דו"ח?

- שימוש ב-instanceof במתודת יצירת דו"ח
	- שימוש ב-toString( או מתודה ייעודית(
	- תלוי במספר מצומצם של פורמטים/דו"חות?
		- שימוש במחלקה ייעודית לכל דו"ח
		- תלוי בכך שאין שינויים רבים במחלקות

## toString()

...

}

public abstract class AbstractEmployee implements Employee {

```
@Override
public String toString() {
    StringBuilder str = new StringBuilder();
   str.append("ID: ").append(id);
    str.append("\tName: ").append(name);
    str.append("\tBoss: ");
    if (getBoss() != null)
       str.append(getBoss().getName());
    else
       str.append("None");
    str.append("\tSalary: ");
    str.append(String.format("%.2f",getSalary()));
    return str.toString();
}
```
## toString()

}

public class QATester extends TeamMember {

```
 ...
 @Override
 public String toString() {
    return super.toString() + "\tBugs found: " + getBugsFound();
 }
```
### עוד דרישות:

- כתבו תכנית המייצרת אובייקטים של עובדים עם נתונים אקראיים ושומרת אותם בשלוש רמות היררכיות לפי הפירוט הבא:
	- בראש ההיררכיה נמצא המנכ"ל שהינו מנהל
		- מתחתיו בהיררכיה יש 5 מנהלים
- מתחת לכל מנהל מצויים בהיררכיה 10 תכניתנים או בודקי תוכנה )בהסתברות שווה(.
- לאחר מכן, התוכנית תדפיס את פרטי 3 העובדים עם <mark>המשכורת הגבוהה ביותר</mark> בכל רמה היררכית.

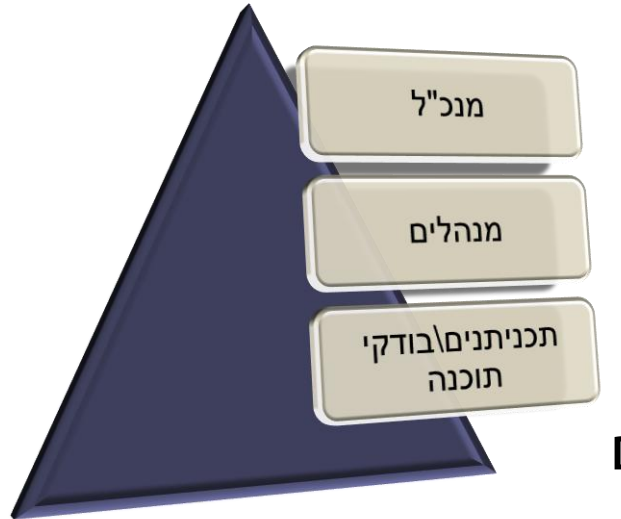

## Sorting by salary

#### • נגדיר השוואה מתאימה:

```
• כעת נוכל לייצר את הדו"ח
public class SalaryComparator implements Comparator<Employee> {
    @Override
    public int compare(Employee o1, Employee o2) {
       return Double.compare(o2.getSalary(), o1.getSalary());
    }
}
      מיון בסדר הפוך – מהגדול לקטן
```

```
public static void printTopPaid(List<Employee> employees) {
    Collections.sort(employees, new SalaryComparator());
   for(int i=0; i<3; ++i)
       System.out.println(employees.get(i));
}
```
### ראינו היום

- תכנון היררכית מחלקות וירושה
	- קצת enums
- "חלוקת אחריות" על פעולה בין מחלקות •
- toString, equals, hashCode :Object-מ חשובות מתודות•
	- עוד דוגמאות לשימוש באוספים גנריים ומיון רשימות

### THE END

הקוד נמצא במלואו באתר הקורס